# 32 Interesting Ways to use Padlet\* in the Classroom

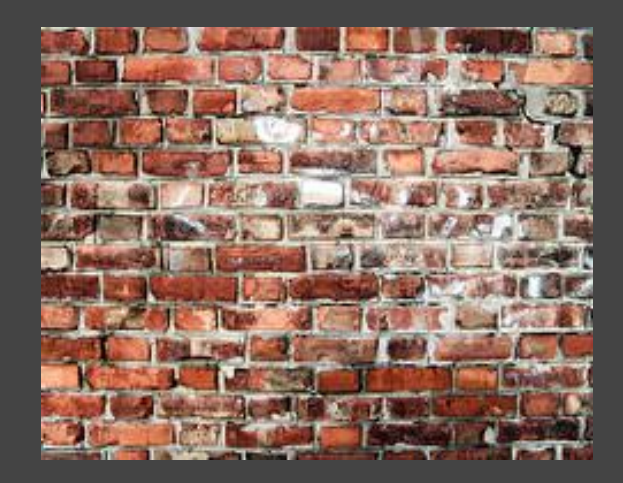

\* Was known as wallwisher

#### #1 - Collect ideas for exploration

Create a Wallwisher with the title of the themed work. Allow open editing Work as individuals or class Embed into Learning Platform

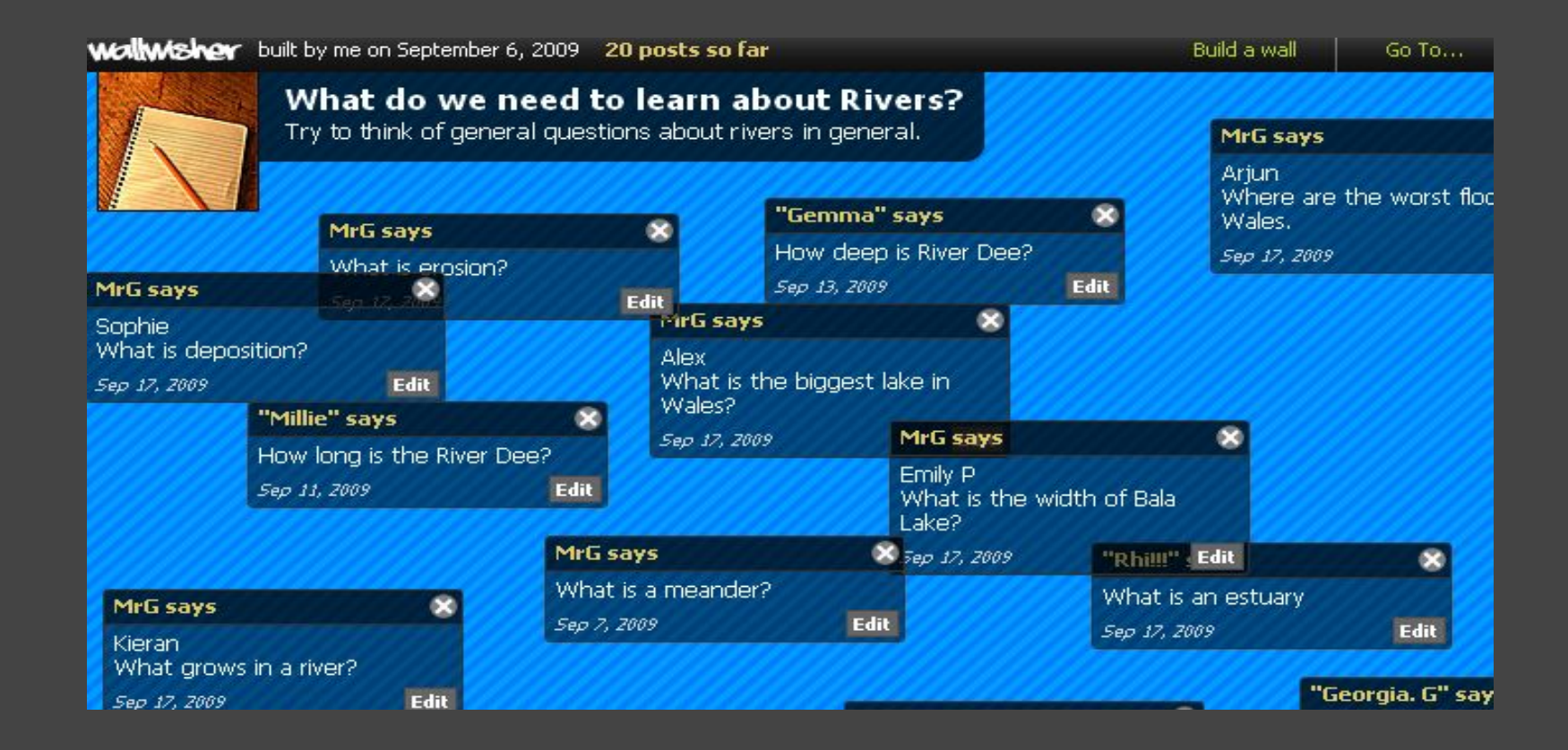

#### #2 - Useful for plenaries

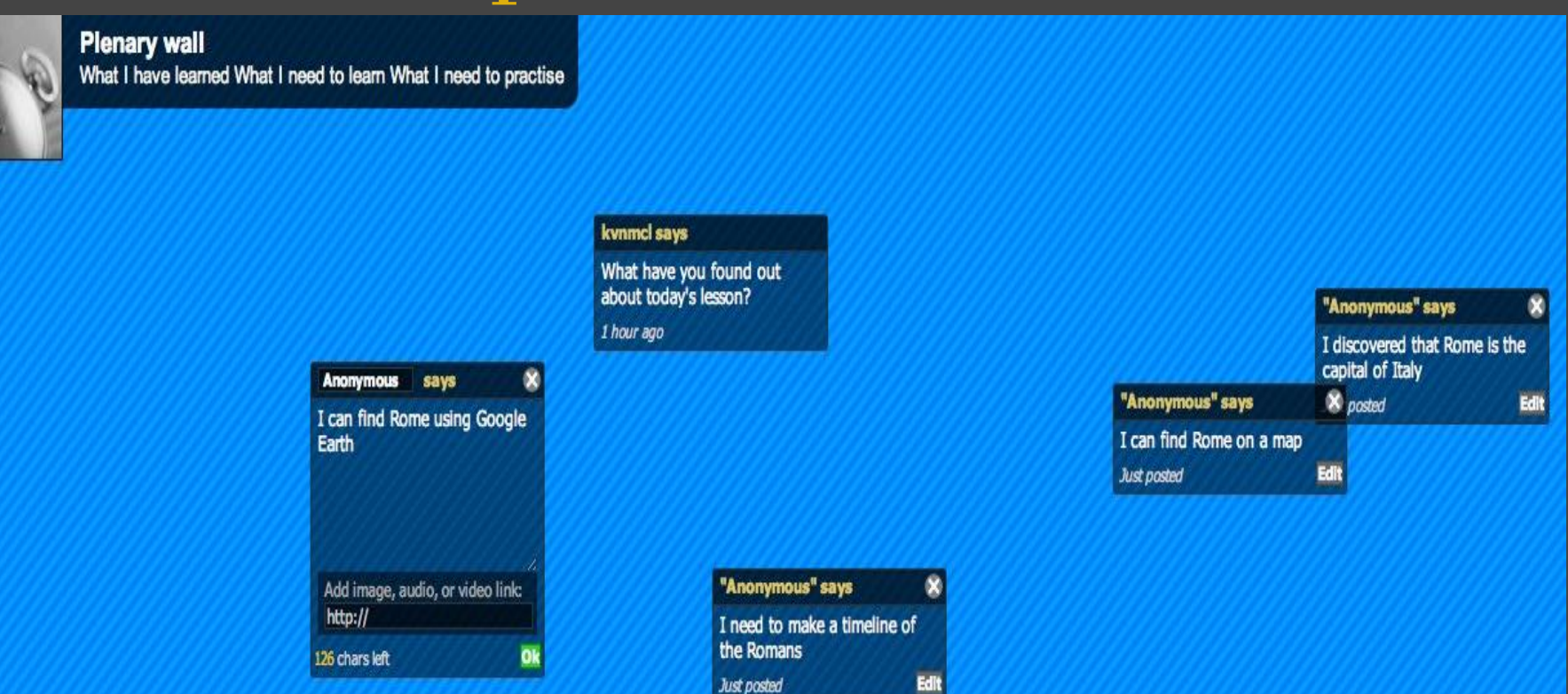

Many children would rather sit quietly than ask or answer questions during a plenary. Create a Plenary Wall for children to use instead.

# #3 - Shapes - regular polygons

#### Students search for images Copy URLs Paste back into 'sticky'

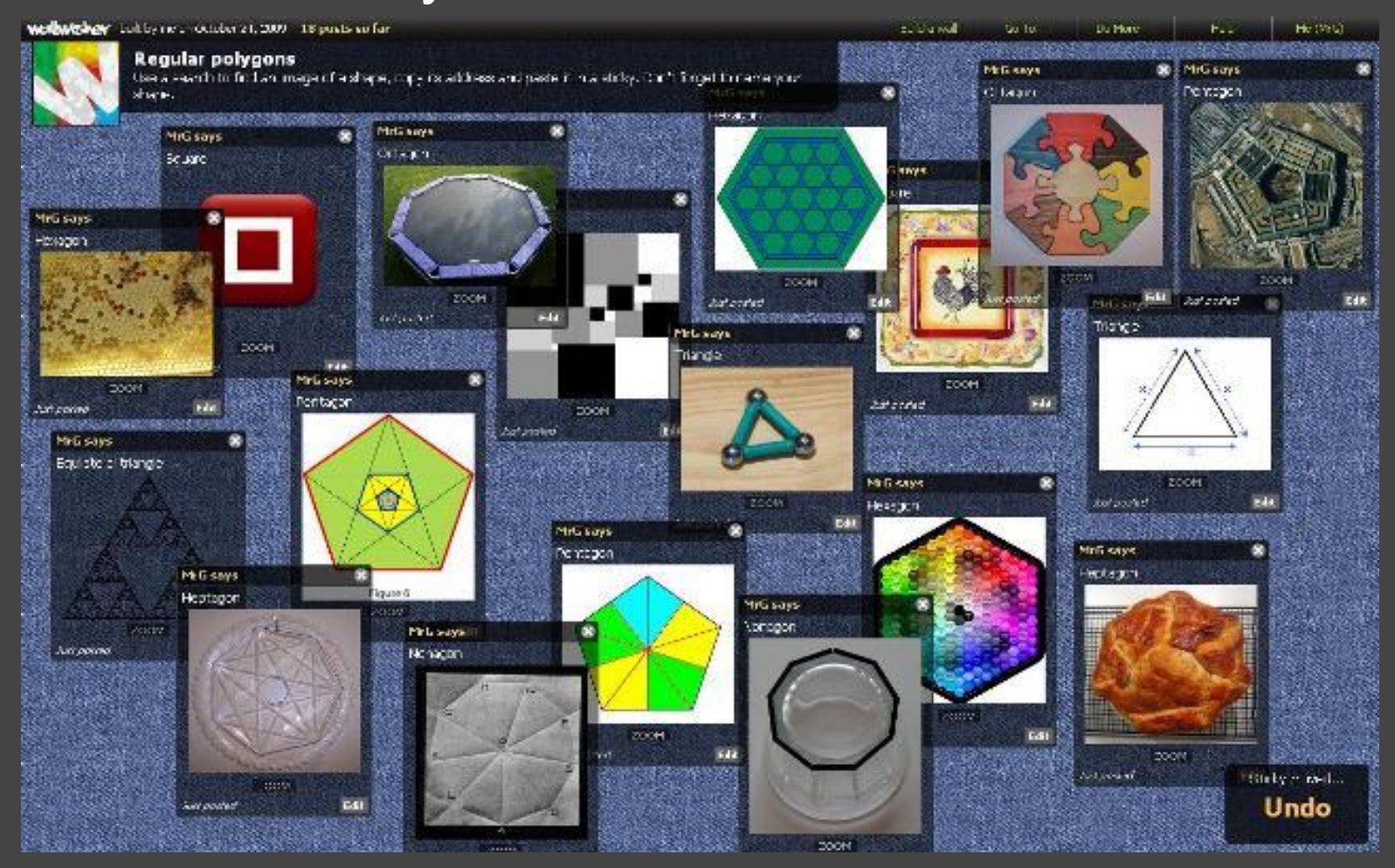

# #4 Giving Out Assignments

Use WallWisher to post projects to the web.

Also it is an easy way to post the links for the parents to see what the students are doing in the classroom.

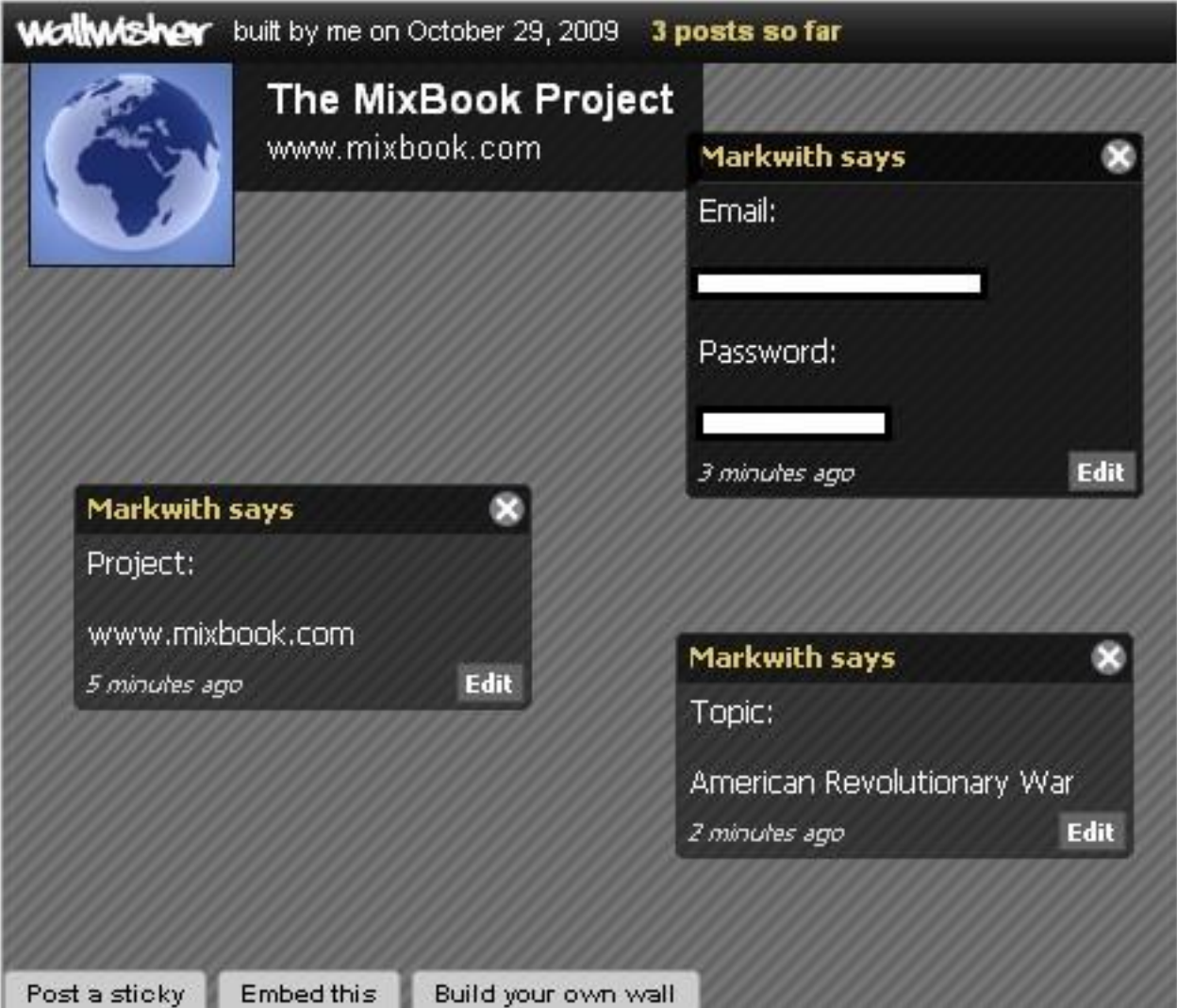

## #5 Pupil Theme Evaluation

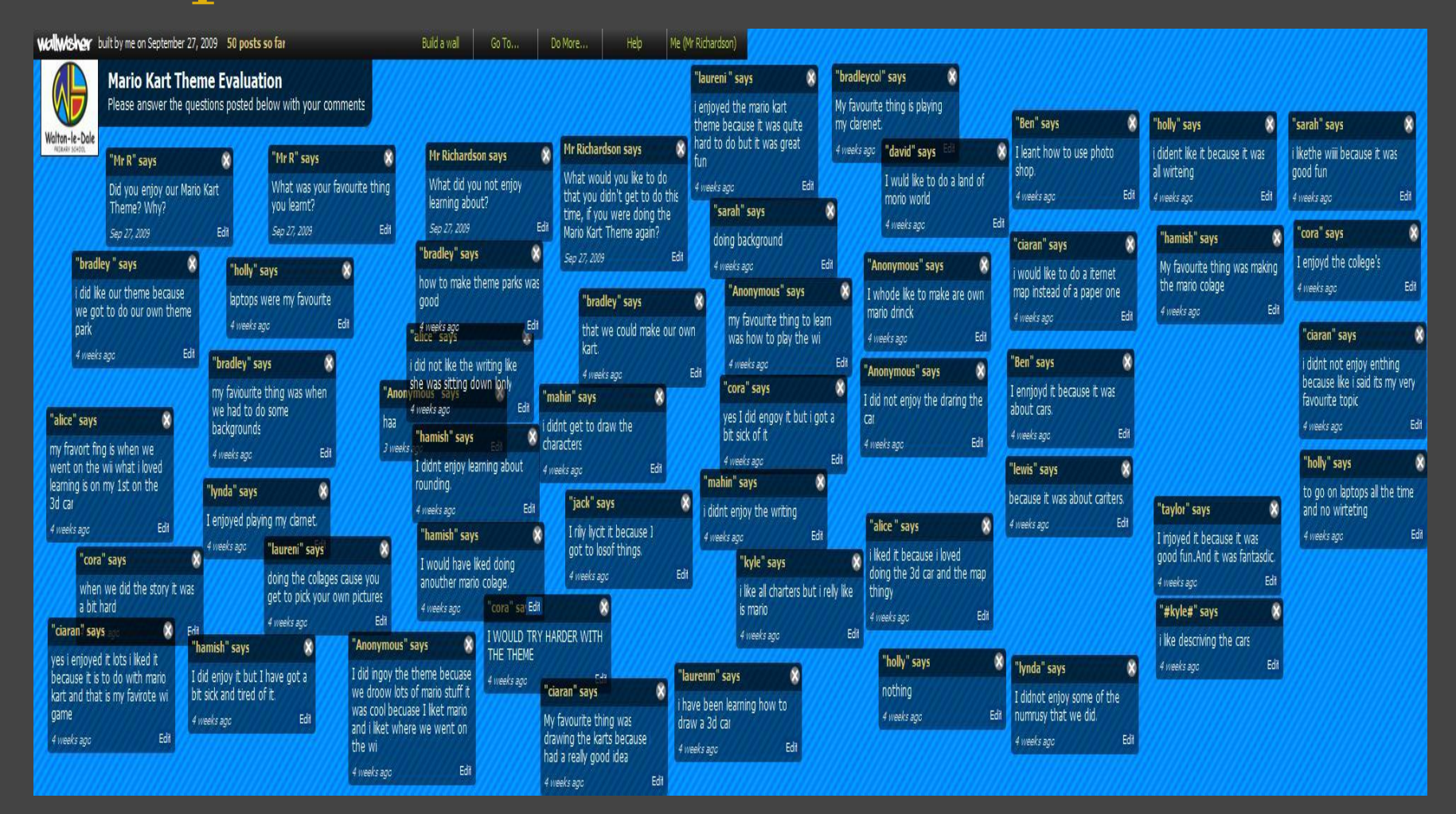

Give questions for pupils to post feedback, evaluating a theme / topic. E.g. What did you enjoy / not enjoy? What would you like to do differently?

## #7 Let Students Showcase Their Work

Build a wa

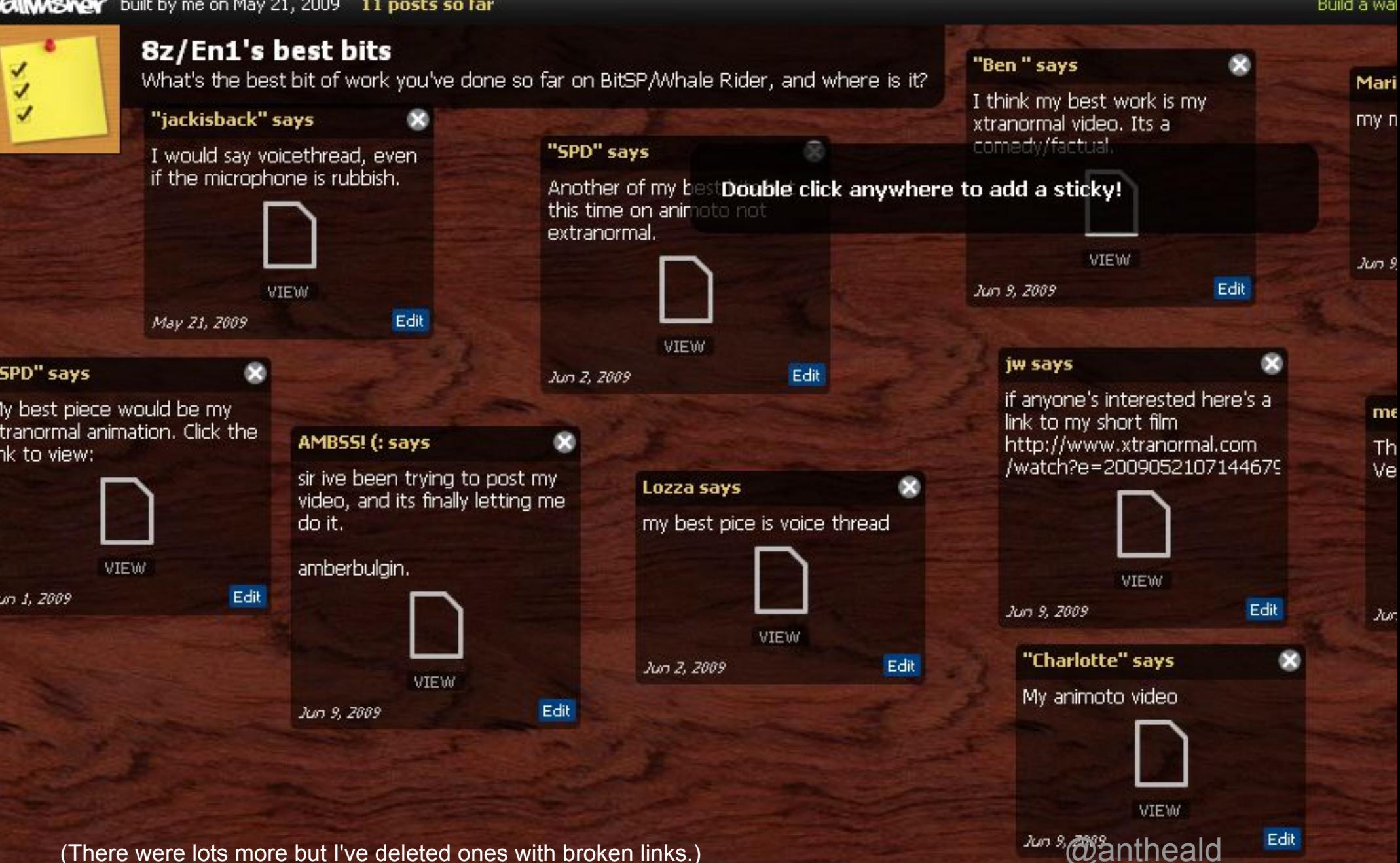

# #6 Gather feedback

#### Create a Wall to gather feedback from a wider audience.

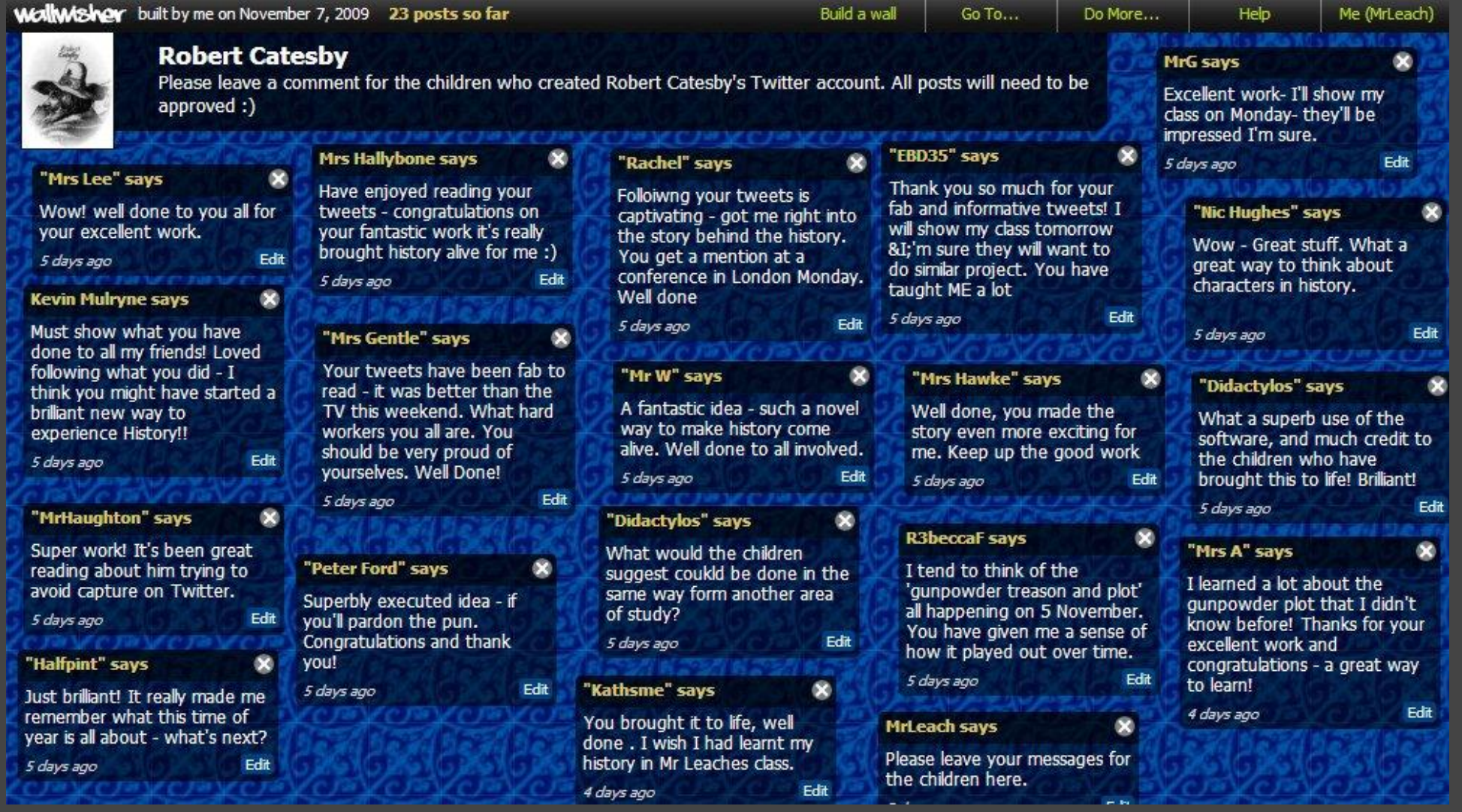

#### #8 Book Reviews

#### We have used Wallwisher for student book reviews and they LOVE it!! [anne marie](http://annemarie80.edublogs.org/)

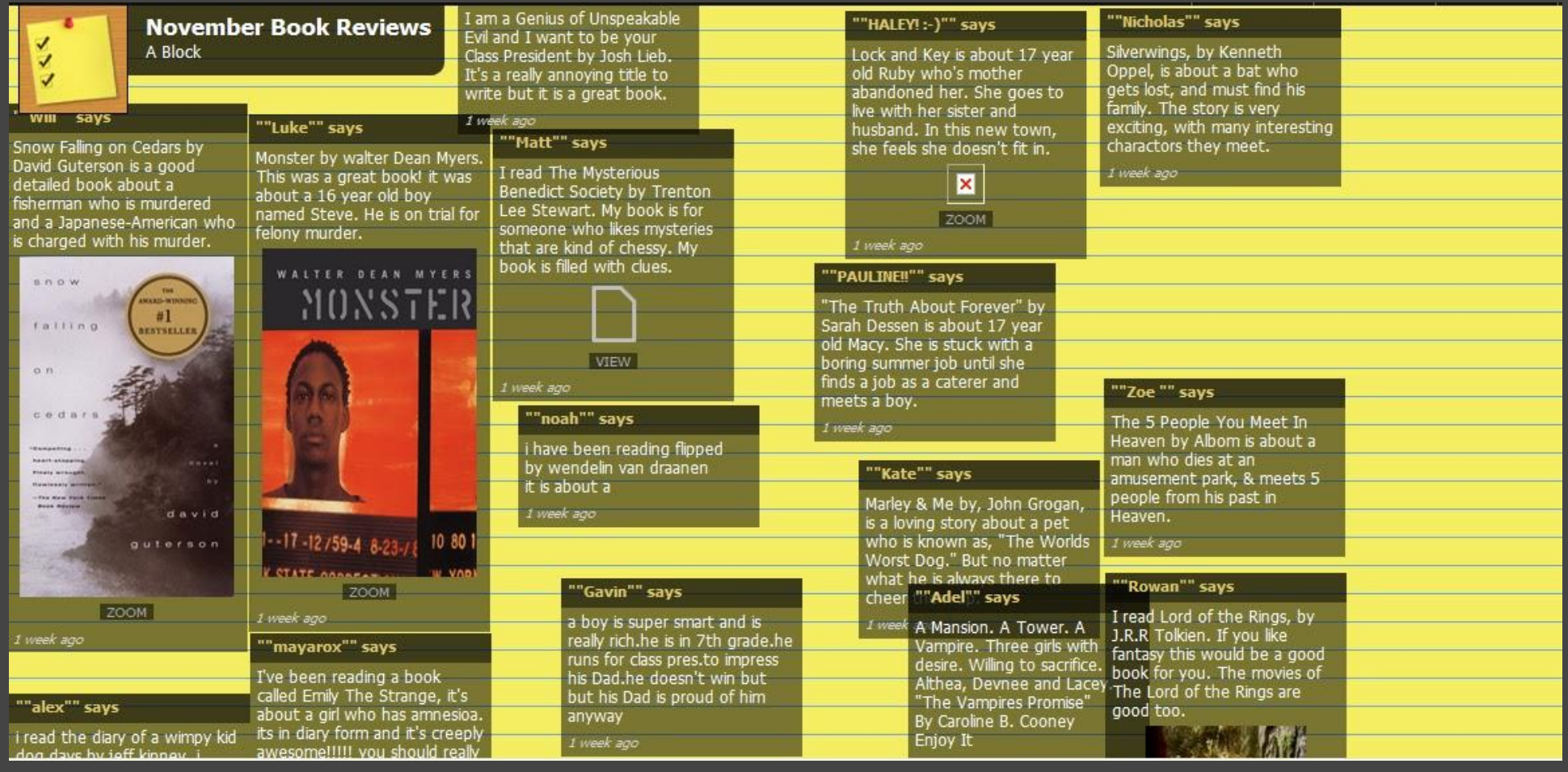

#### #9 - Create Honor Walls

For Veterans Day we had our 5th grade students add the name of a Veteran they know to our Veterans Honor Wall. This could be easily adapted for other similar activities.

#### [anne marie](http://annemarie80.edublogs.org/)

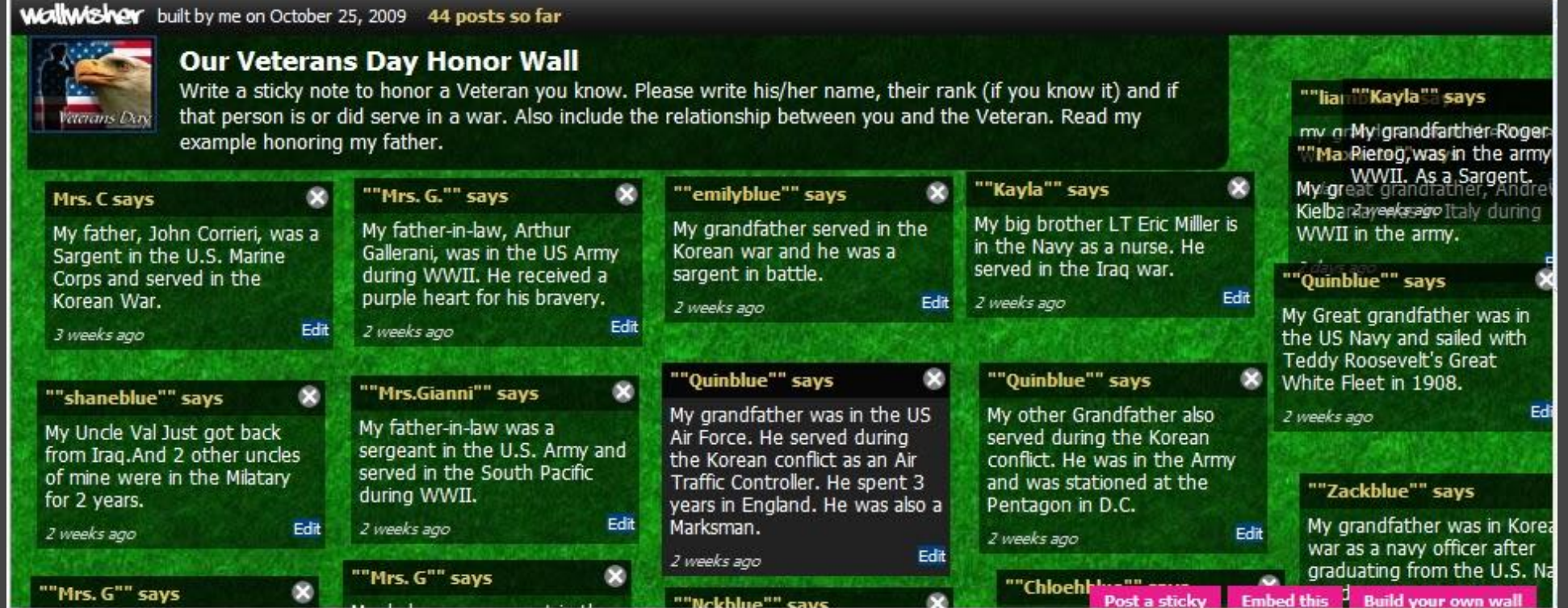

#### #10 Students share success criteria

Done

#### Students use Wallwisher to share their own success criteria for tasks. [@infernaldepart](http://twitter.com/infernaldepart)

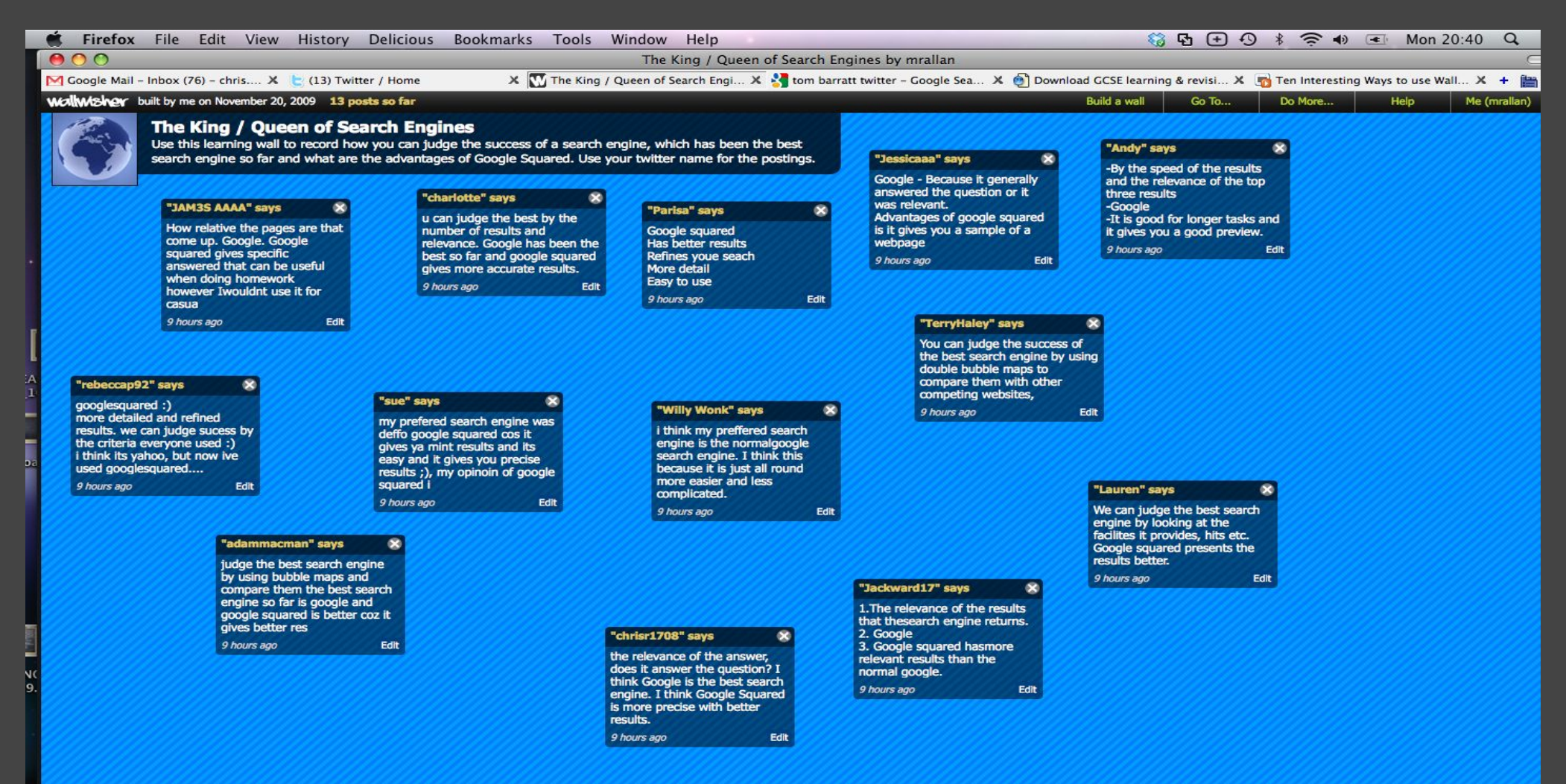

# H11 Environmental Pledges

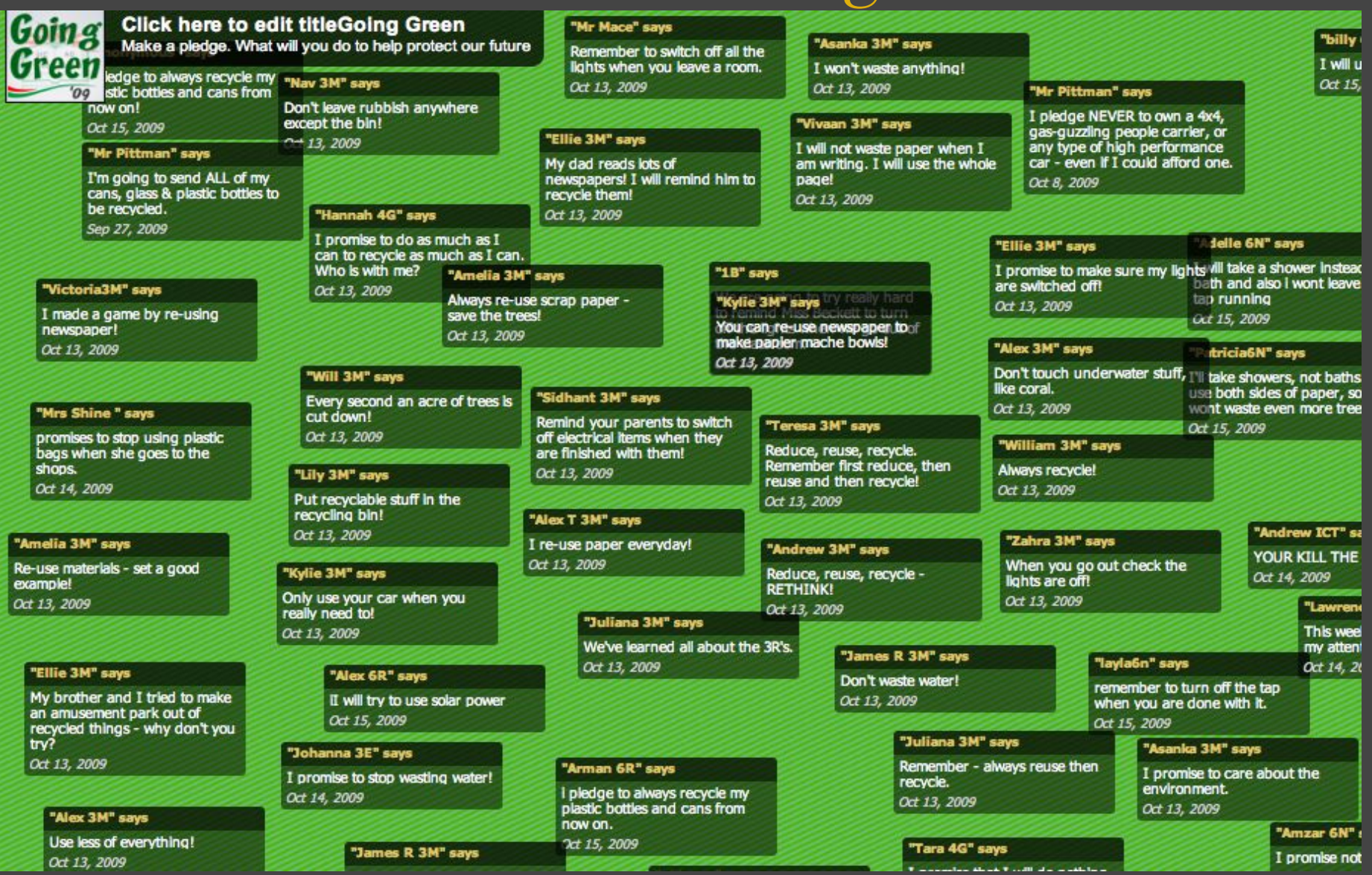

Following on from our Going Green week, we used the  $\frac{\text{Qipittman}}{\text{Qipittman}}$  wall to make commitments to the environment.

# #12 A suggestion box in Library on the circulation desk

**Wallwisher** built by me on September 15, 2009 3 posts so far

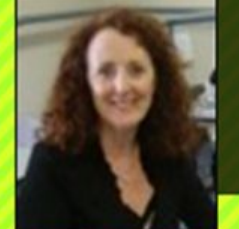

#### How can the LRC help you?

This is your opportunity to add a sticky note and highlight new books for us to purchase and other ideas fo LRC!

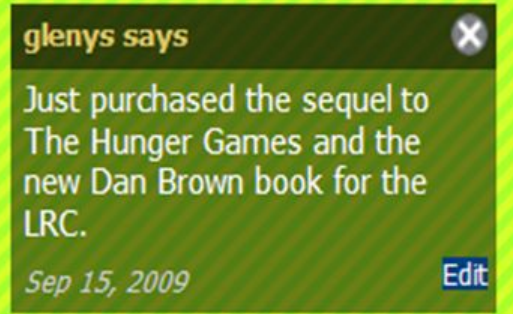

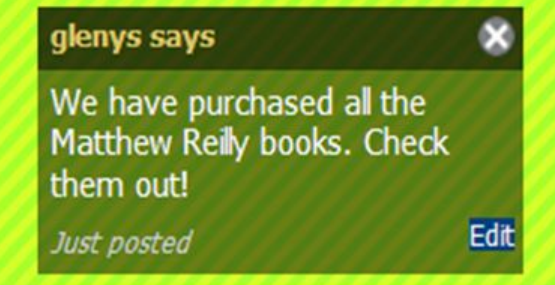

**Build a wall** 

Go To..

#### #13 International Greetings For the European Day of Languages we asked as many people as we knew to add a greeting in their own languages

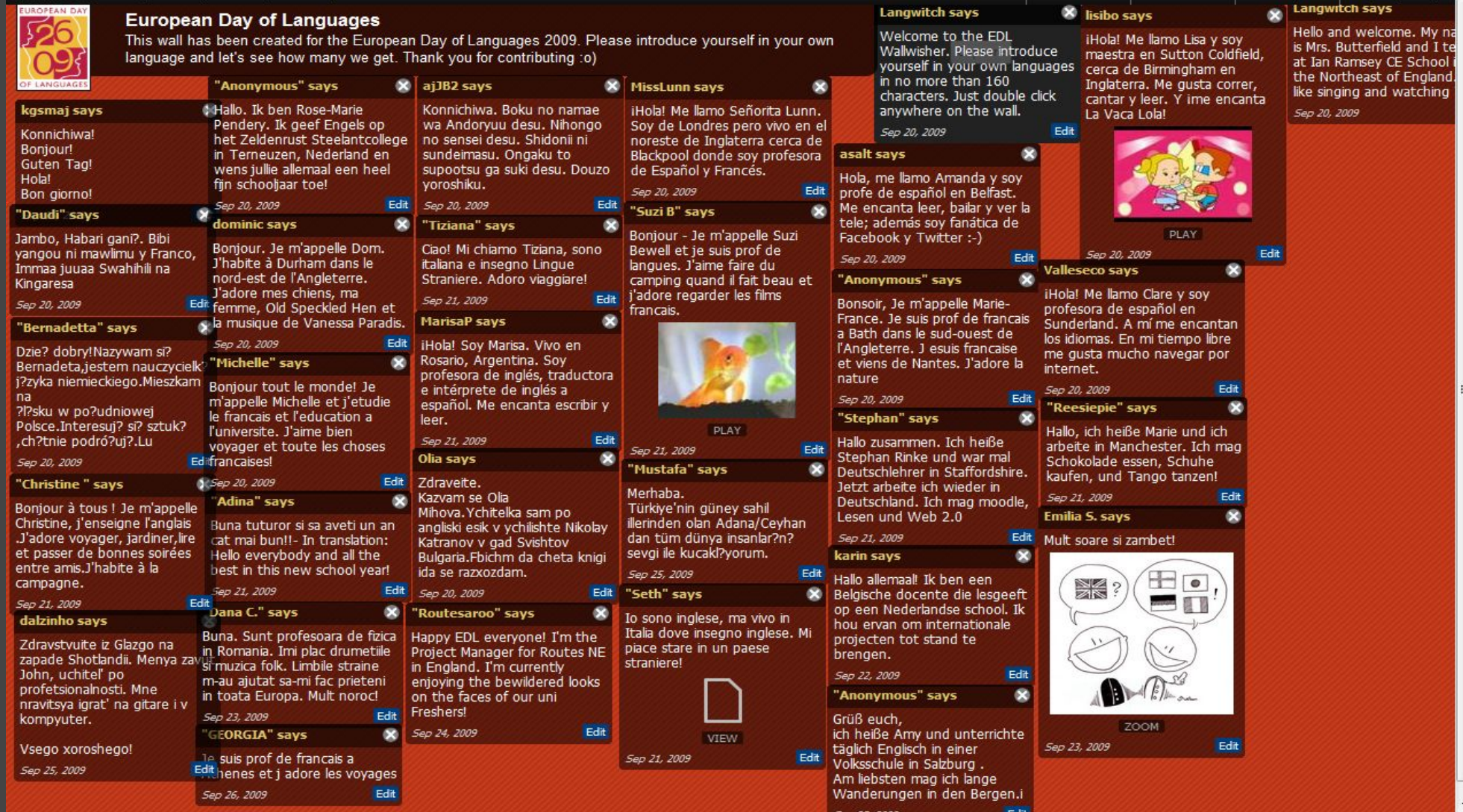

[@langwitch](http://twitter.com/langwitch)

# #14 Where in the World were you born?

A lot of the students in our country (New Zealand) are immigrants from a wide range of countries, so a great way of getting to know students and learn about the geography of the world is to get them to post where they come from and link to a google map. This information is then transferred to the class world map where Photos and descriptions of each student is placed. @sharpjacqui

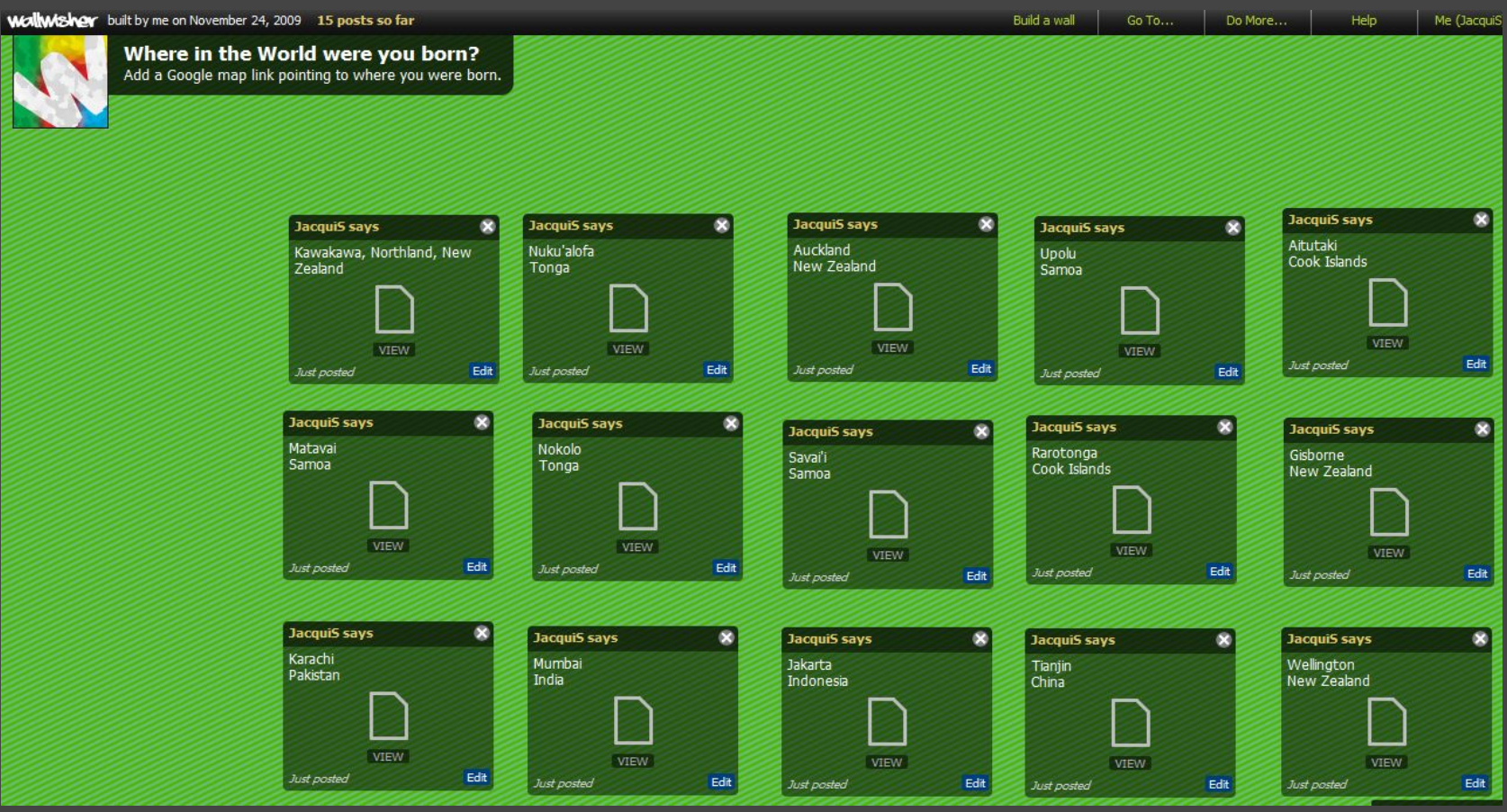

#### #15 Review of the Year

I'm going to use wallwisher with my class for a review of 2009 and saying what they want to achieve in 2010.

This seems I really good way of putting these ideas together. I've made a start with my review and what I want to achieve in 2010.

<http://wallwisher.com/wall/PrimarysevenA>

Robert Drummond

# #16 - Notes to peer presentations

When a group was presenting their work to the class, I asked the rest of the class to look at the presentations and post a sticky note on our Wallwisher whenever they spotted an advantage/disadvantage of renewable/non-renewable energy resources, so they were taking shared notes about topics created by other members of the class.

#### <http://www.wallwisher.com/wall/energyresources>

#### [Alessio Bernardelli](http://alessiobernardelli.wordpress.com/2009/11/04/using-wallwisher-to-build-collaborative-notes/)

[@asober](http://twitter.com/asober)

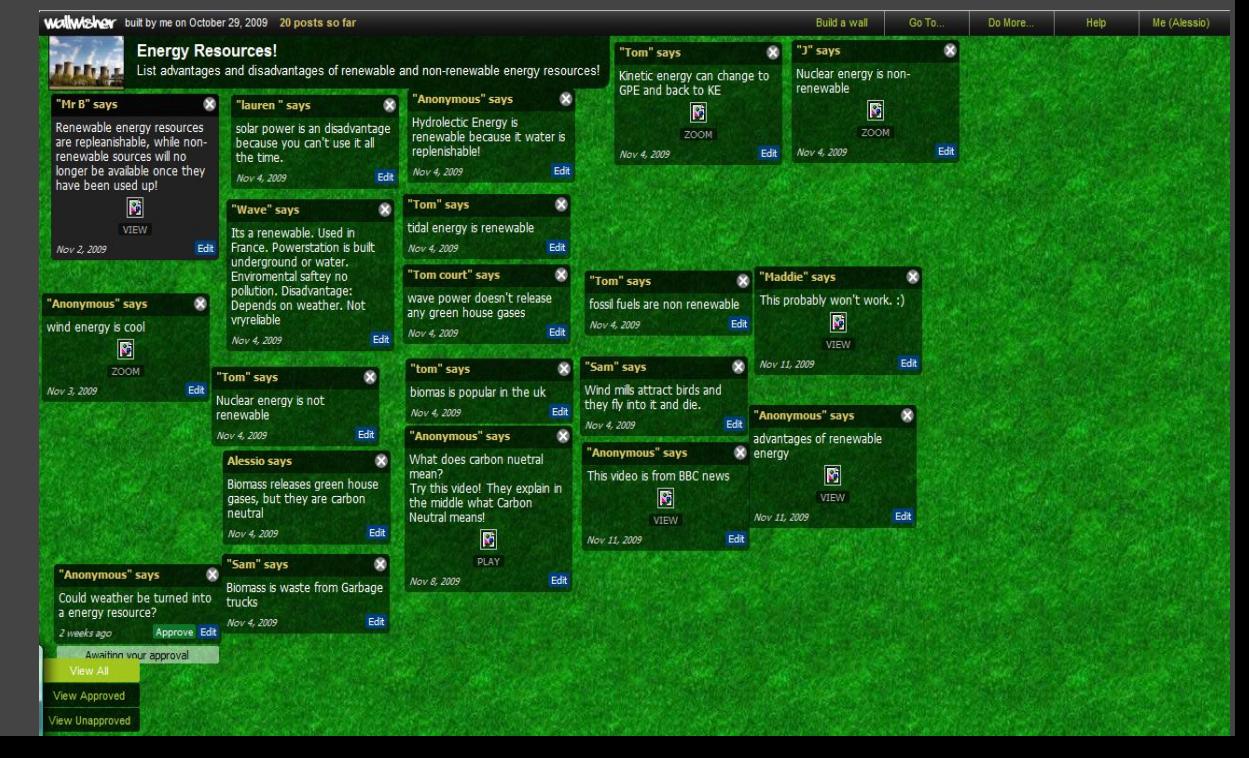

#### #17 Departmental sharing

Use a wallwisher page as a resource sharing area for your department - can embed in VLE or Learning Gateway. This is great for colleagues that are nervous of using new technology because of the ease of use.

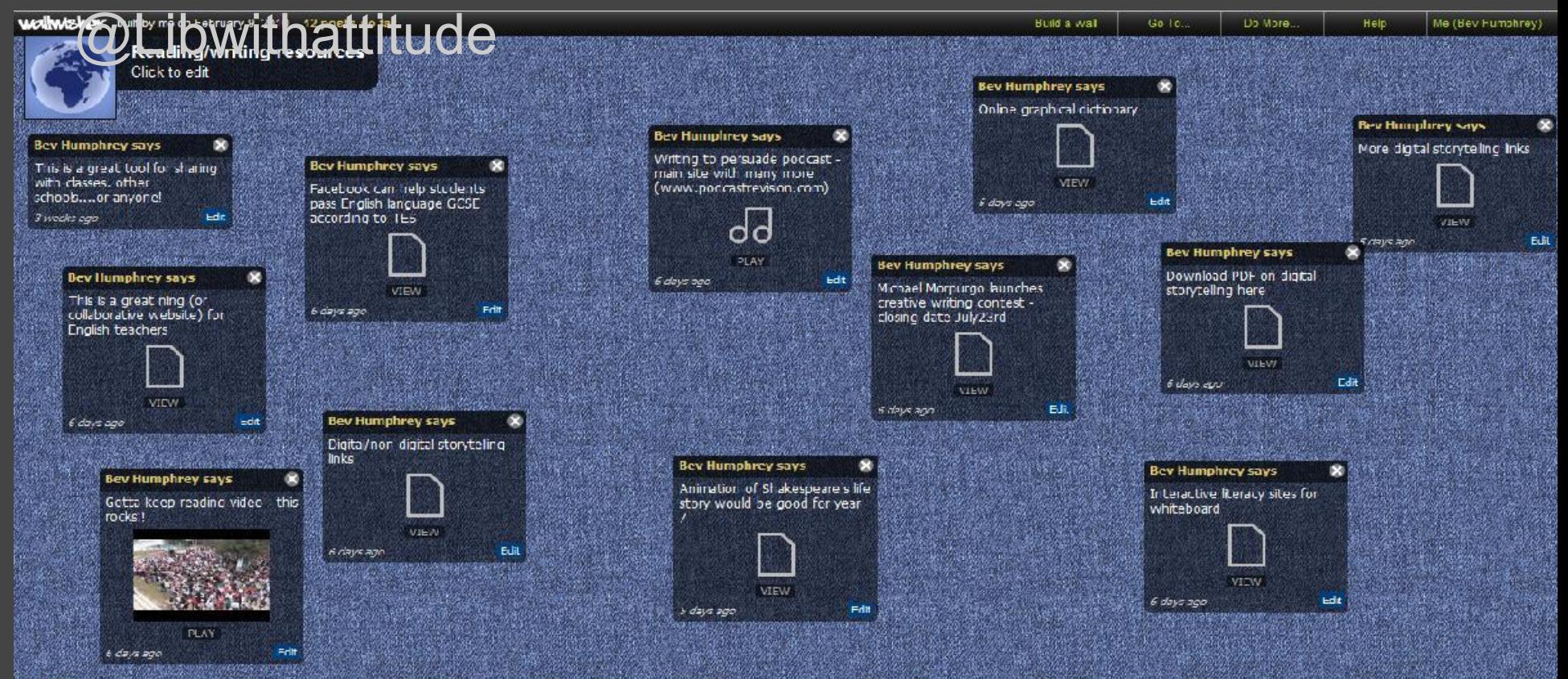

# # 18 Sharing resources and embedding them in the blog

#### [Sharing theme-based resources with colleagues and students](http://goog_2007567886)

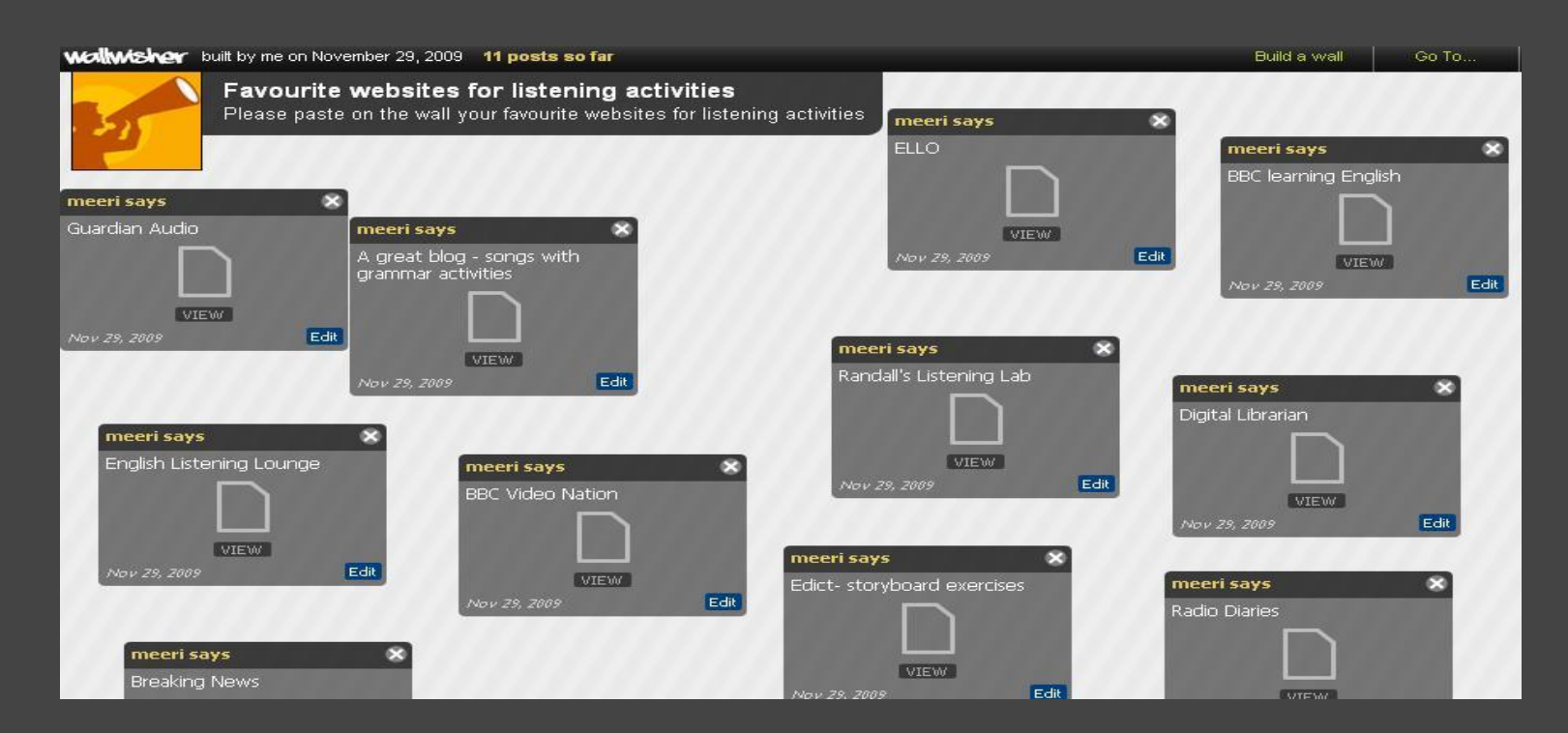

<http://www.wallwisher.com/wall/listening> <http://www.wallwisher.com/wall/cHFJEZ9Eor> <http://www.wallwisher.com/wall/Y9L1Ykb28z> @meerisild

Put a wallwisher on the old computer in the staffroom. Use it to post thank-you notes for TAs and members of staff or just to say what a great job the people in your school are doing.

This isn't my idea it came from a teacher I was training, so no screenshot! Sorry. @ianaddison

# #20 Summarizing Student Learning

For our social studies unit on Christianity, students in [Miss](http://missnichols.edublogs.org) [Nichols' Class](http://missnichols.edublogs.org) researched some of the miracles and parables of Jesus and summarized them on WallWisher.

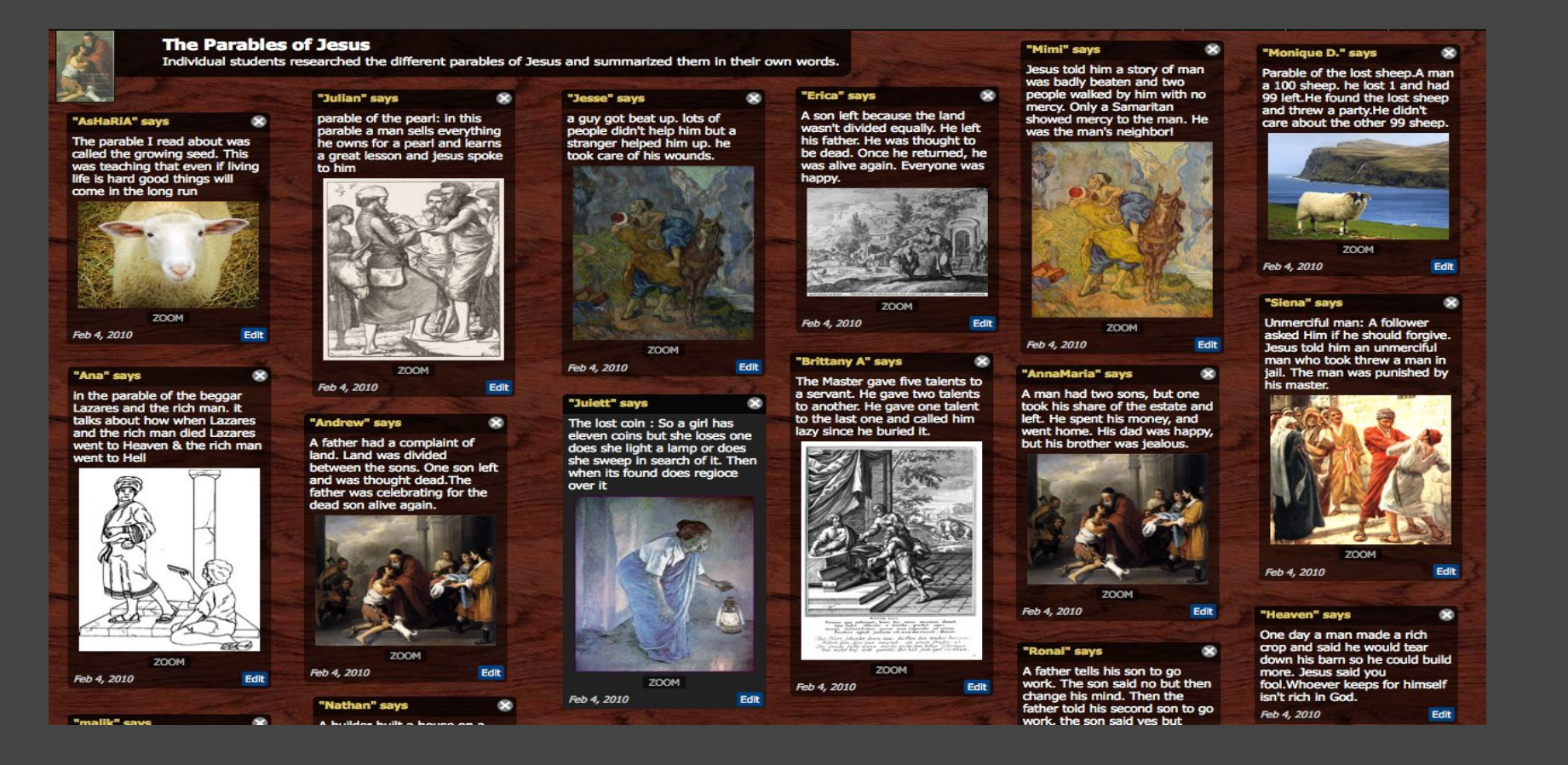

http://www.wallwisher.com/wall/jesusmiracles http://www.wallwisher.com/wall/jesusparables

## #21 Matching Exercises

vides a simple way for teachers to create matching exercises. For example match the names, images and properties of **[quadrilaterals](http://www.wallwisher.com/wall/quadrilaterals)** or work out the steps needed to [solve five equations](http://www.wallwisher.com/wall/equationscy).

As only the wall owner can permanently move sticky notes the exWallWisher proercises are available for any students to do as many times as they wish.<br>Wellwishor built by me on April 18, 2010 18 posts so far

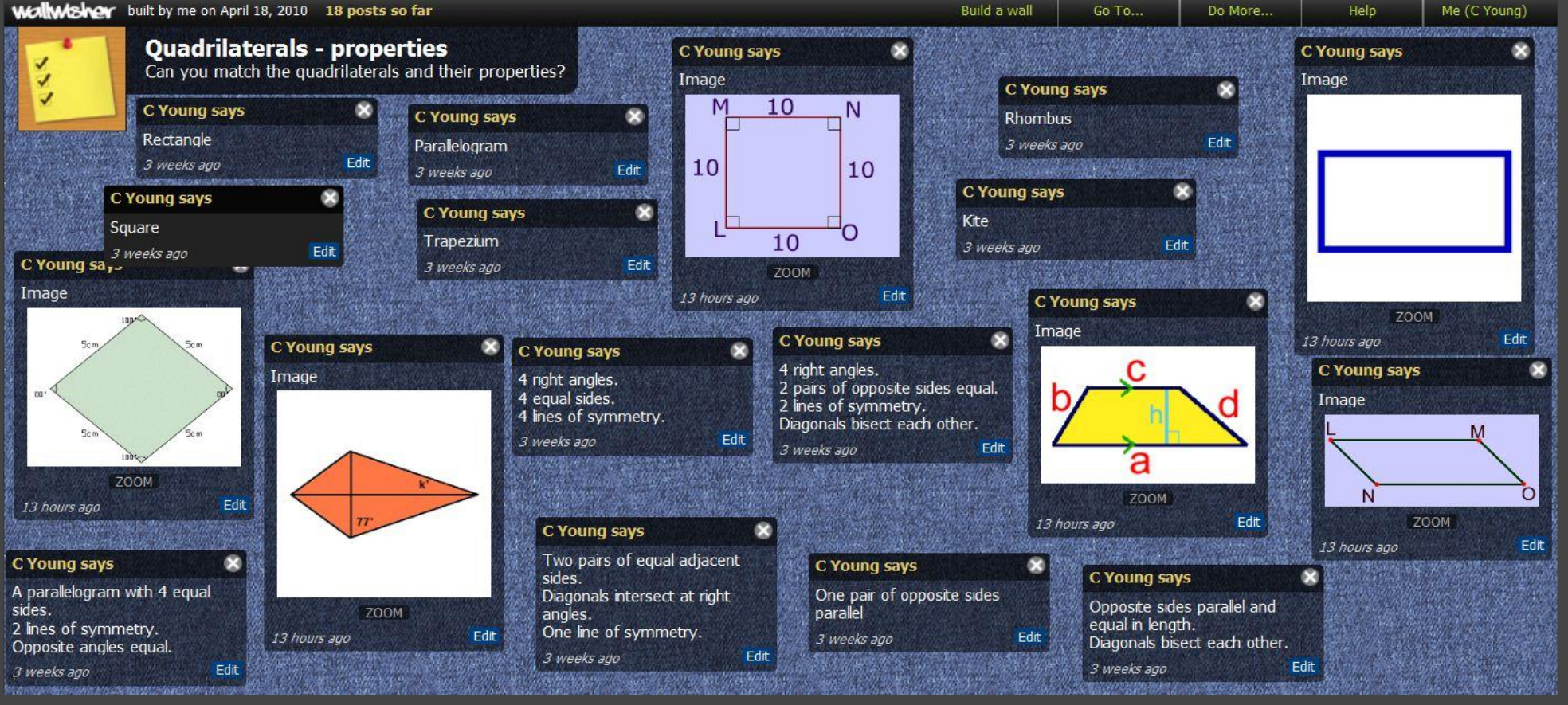

#### [Colleen Young](http://colleenyoung.wordpress.com/tag/wallwisher/)

# #22 - Independent Writing

You can use wallwisher with infants to help them develop sentence writing on a simple theme. It works well for promoting independent work and, once set up, can be child initiated.

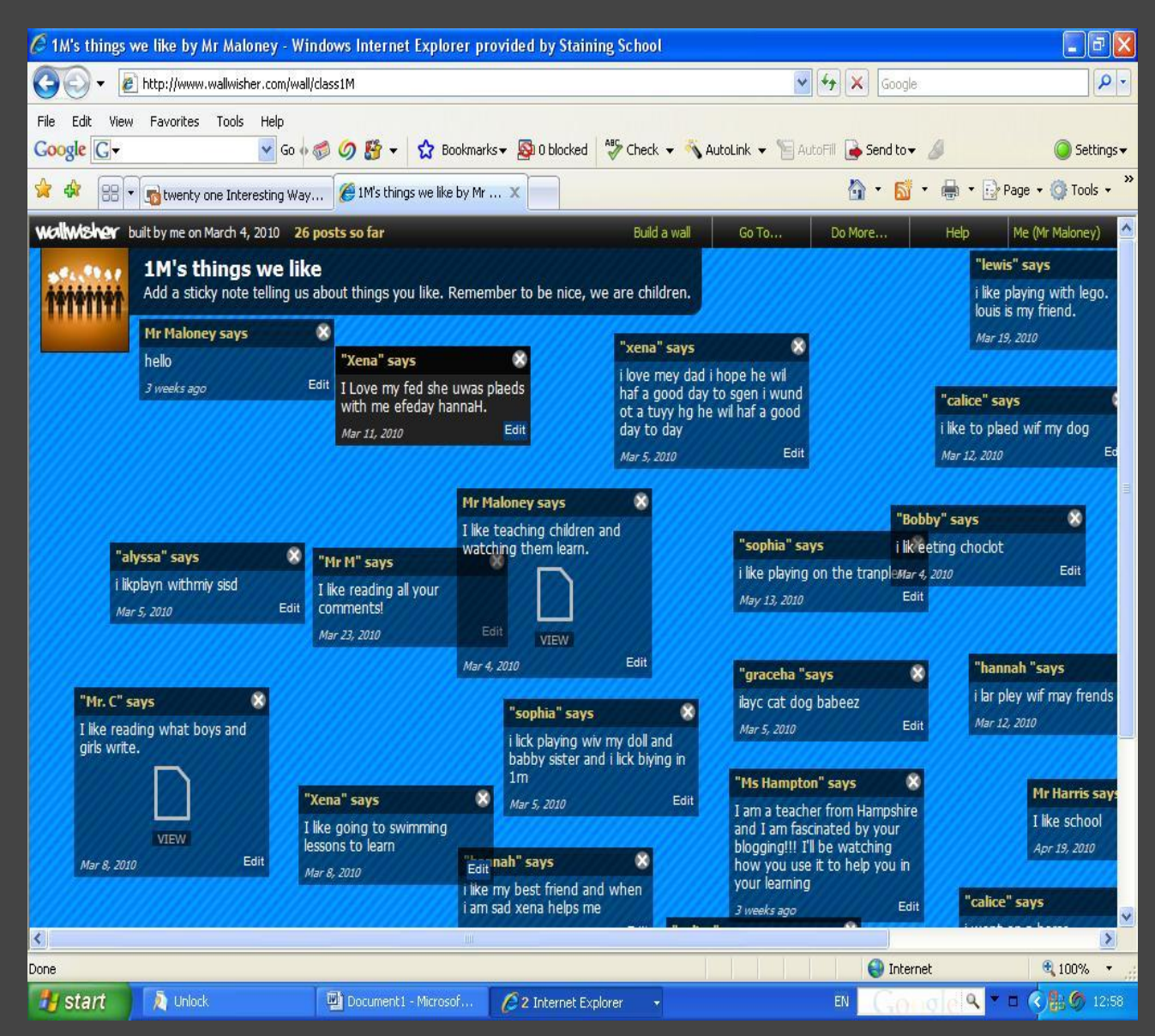

# #23 - A Class Greeting Card

Make a greeting card which all students have at the end of the year. Save paper and natural resources. (Picture coming soon as the greeting card is in progress)

## #25 - Happy Fathers' Day

Create a wall for pupils to post their special messages for Dads on Fathers' Day. You could start the messages off with 'My Dad is the best Dad because…' The final wall can be embedded in your VLE.

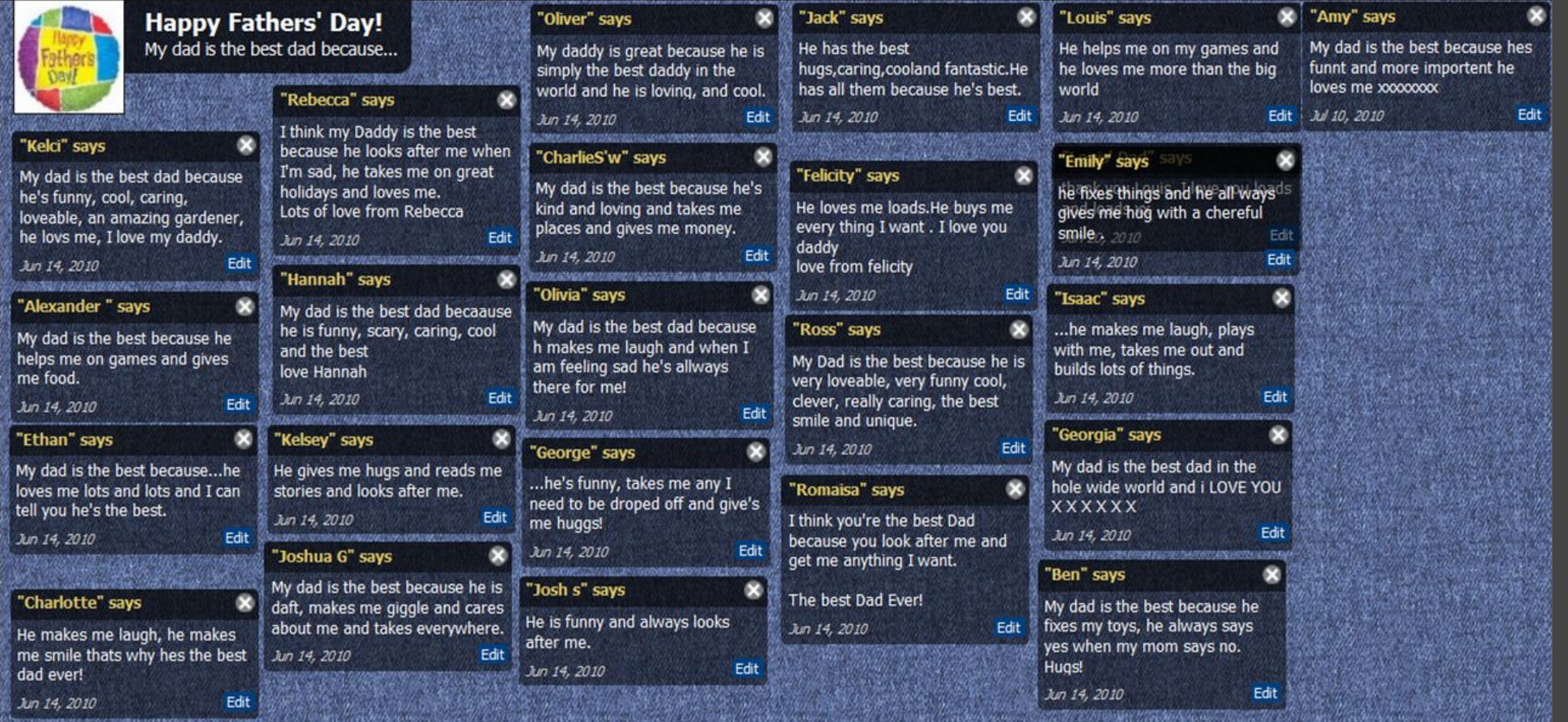

#### #24 - Student Reflections on Learning

**At the end of a topic or a term's work ask students to post what they have learnt, how classes can be improved or what they would like more help with. This one was a year 6/7 maths class:**

#### **Wollwisher** built by me on March 10, 2010 25 posts so far Build a wall Go To... Do More... Help. What have you learnt in Maths class so far this year?  $\bullet$ Tell me what you have enjoyed, what you know now that you didn't know before and anything else about your maths learning that you think I should know! "">>JAMES"" says ""Helen"" says I have problems with fractions. ""sophie"" says "Bradley"" says œ I have learnt how to do i have learnt decimals, fractions mrs gow i need help on my simplify. I learn't how to simplify x, r ""Lachlan"" says and place value.  $\infty$ "Nick H"" says time talbes and decimal and other letters like that i still have trouble with place Edit Mar 15, 2010 Edit | I needd a bit more help on I have learnt how to multiply Mar 15, 2010 value. Edit Mar 15, 2010 ratio and fractions. and divide fractions, but i am Mar 15, 2010 Fdil tiarnie22 says b. still having trouble with rates Edil X Mar 15, 2010 "Tom B"" says **TELEGRAPHICAGO** and ratios ""Elektra =)"" says Mrs Gow i need to practice "tyler h"" says × I have enjoyed maths this Mar 15, 2010 Edit ratios and my times tabbles. **Chloe says** œ maths classes can be improved term learing on my maths tha revistion is always a good by making them more fun by Edil Mar 15, 2010 mate sheets. I had problems ratios confusing so i would like thing "Nathan"" says maybe we could have maths. with decimals and times tables. more help with ratios Mar 15, 2010 Edi game time in the morning or "paul sk"" says  $\sim$ I have learnt about simplify but Mar 15, 2010 Edi Mar 15, 2010 Edit anything like that I am still having trouble with ""Kaylee"" says Edit dervison and some time tables Mar 15, 2010 "'tayla"" says i need to learn my 12's "'Cara'"' says œ œ i need help with my 8 times like ??? times ??? Mar 15, 2010 Edit tables and taking away I get confused with simplifing I need help with my 7 times Mar 15, 2010 Approve Edi desimals beacuase when I know what tables and my dividing by 7s it is, 2minnutes later it slips out Mar 15, 2010 Edit Edi ""Elektra =)"" says Mar 15, 2010 "Emalee"" says  $\bullet$ of my head and I can't think Gallen var of a way to keep it in there. i mneed help with my times some of the desamals are a bit ""ADAM"" says ""trevor c"" says  $\bullet$ tables because i just can't easy but some of them are a Edil Mar 15, 2010 seem to remember them i like bit hard. i have problems with rates and i don't like homewok at all 00309720055992 i can count by them but when i like money ratios. Edit ""Billy-Jo P"" says Mar 15, 2010 they get muddeld up i just and simplify HELLO Edit Mar 15, 2010 seem to always have I have some probolems with EVERYBODY !!! "Lana"" says œ rate's and ratios. I also have Fdil Mar 15, 2010 Edit Mar 15, 2010 some problems with twelve Dividing sums and using times times tables. tables with big numbers. Edi Mar 15, 2010  $Fdi$ Mar 15, 2010

# #26 - Cooking with Moodle

For one of my Moodle Courses (it was about cooking with Moodle) I [created a](http://www.wallwisher.com/wall/moodlemmootberlin) [wall for participants](http://www.wallwisher.com/wall/moodlemmootberlin) to post stickies before the course even started to get to learn each other:

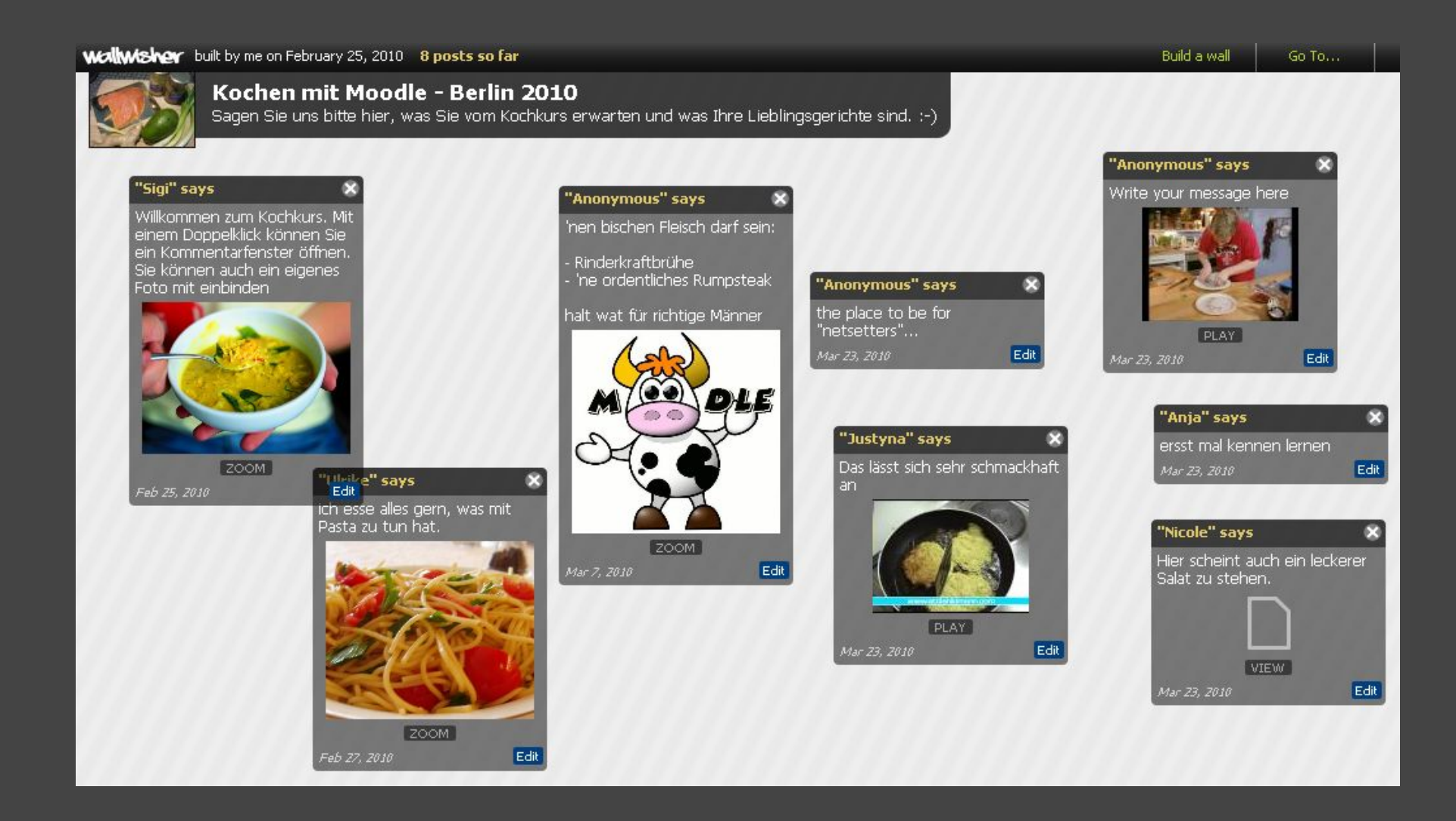

# #27 - Fast Food- collecting

#### statements

I use it i[n my English class for getting statements o](http://www.wallwisher.com/wall/fastfood)n a video or topic they will have to discuss. Once they've finished, 2 students take my place and make a stack of the arguments, then pick one sticky after the other and discuss with the class where to place it to get stacks of similar arguments. This makes it much easier for the class to write a

Bu.

composition, as they already have collected the arguments.

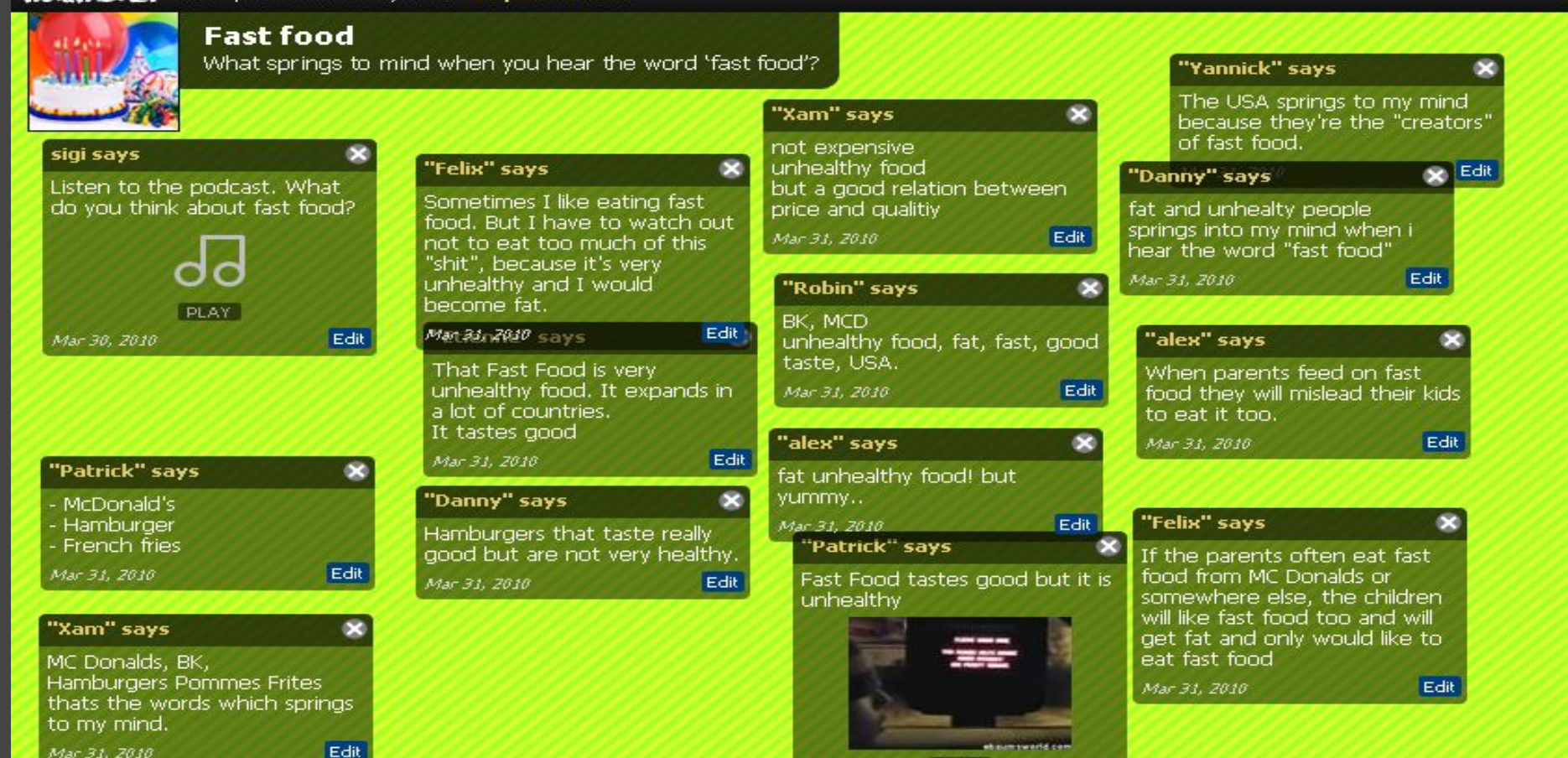

# #28 - Workshop on MAHARA

For a workshop on MAHARA [I had asked the participants for their](http://www.wallwisher.com/wall/MaharaMoodleMoot2010) [expectations an](http://www.wallwisher.com/wall/MaharaMoodleMoot2010)d which topics they wanted to have covered in the workshop.

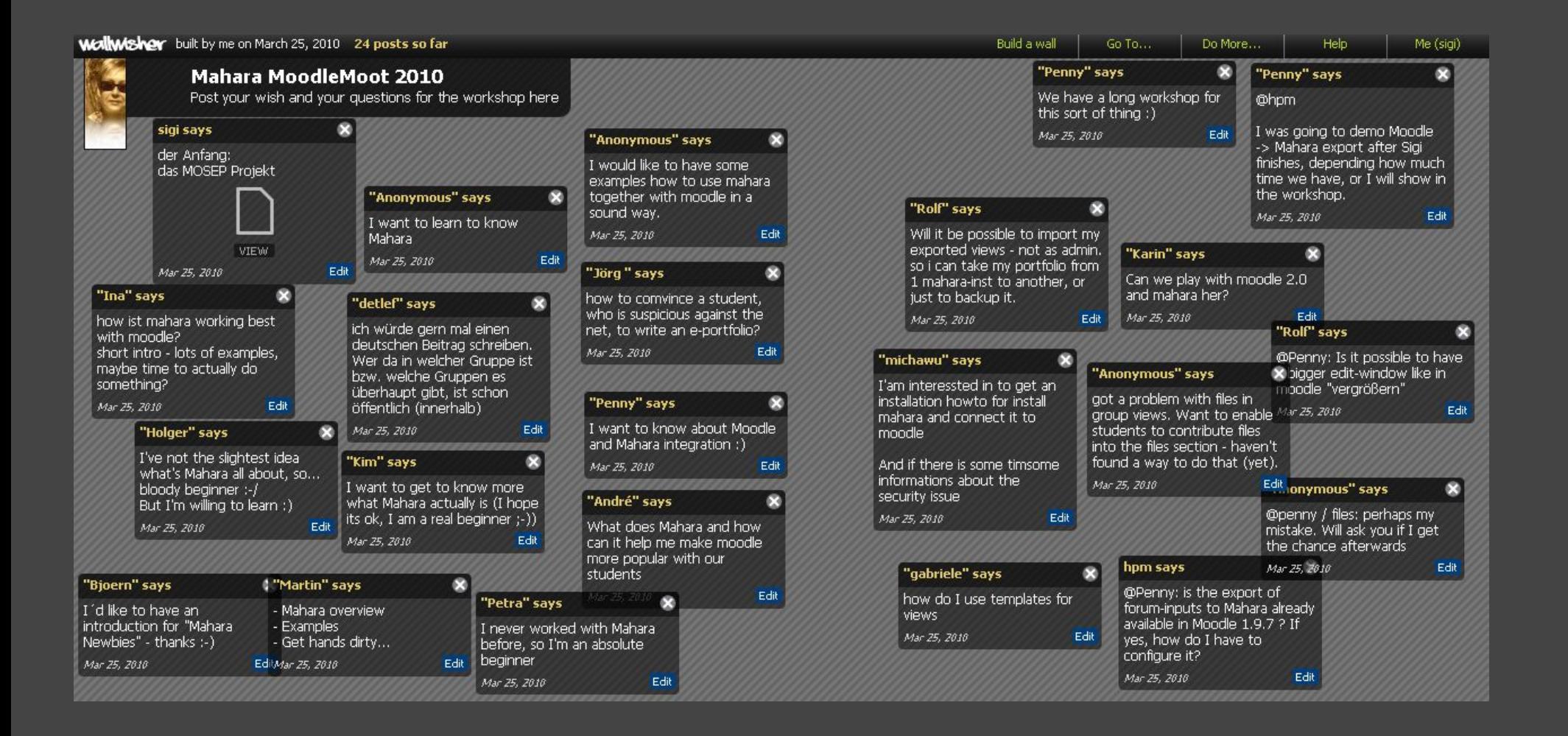

# #29 - Use of cellphones in school

When the new iPhone was launched we discussed the [use of cellphones in class.](http://www.wallwisher.com/wall/mobiledevices)

#### **Wallwishor** built by me on March 3, 2010 30 posts so far Build a wall Go To... Do More... **Help** Me (sigi) Should cellphones and other mobile devices be banned at school? warriors "Danny" says x obba" says "Alex" says Please give your opinion! No, because in schoolbreaks Mobile devices could be used Yes b/c the students will pay ir dicts, calculators imternet. vou can play some games or 'Patrick'' says more attention in class surf in the web with the smartews and in case of "Etienne" savs "fabi" says without an cellphone or No, i think it is better to use phone. Just to overbear the emergency. without an mobile device. No. I think it's better to use the cellphone in the lessons. I think cellphones should be boredom you got sometimes.  $-3.7018$ Ed Maybe if the teacher doesn't Mar 3, 2010 Edit allowed at school because mick" says the Iphone or other Mar 3, 2010 Edit Mobilephones at school. know something, you can they are often useful if you "fabi" says need some information floringnes shouldn't be Because some Application are watch in your cellphone. "Fabi" says very useful for the students I-phone (Apps) the internet. A celphone does ew modern With the cellphones we can  $\infty$ "Max" says not annoy anybody<sup>ge</sup> cellphones like the iphone look for usefull news or If you have an iPhone tha oder the lessons. you have an lot of possibil For example you on use your distress call and a cellp have nort able internet and car<br>ch 13–700 ful in many be use to look up some facts informations but it should not to go to the internet, useapps, which could help us for ring while a lesson and the **"SunSunSun** subjects(Iphone apps) in wikipedia or google. lot of special apps for learischool. Also if the phone is pupils should not play while a **Scrattered** soundless nobody should be esson. and so on. Mar 3, 2010 Mar 3.52010 Edit cellphones and mobile devices VIEW angry. Edit Mar 3, 2010 Mar 3, 2010 shouldn't be banned at school. Edit Edit Mar 3, 2010 Mar 3, 2010 "Denise" says because we need the new "Denise" says "Sunny" says "iEffy" says x technology of cellphone and No, because as a digital native that y says<br>we always need to be Faster using Because we need learnig apps mobile devices. For example: be gettable we always need to be for the future. For Example a online dictionary app 4 school. I can notice<br>homework & other stuff that I learn without lessons available. It is importent to u Anonymous" says  $\mathbf{x}$ <sup>195</sup> stay in contact with teachers **English-German Dictionary** ienne" says x pnes, because we "Robba" says alisch-Deutsch Wörterbu need questions could be answered This is a great thing! could faster search for  $m$ keto use these No, because cellphones or without the computer, we PLA "Max" says  $-1.7010$ × ibilphones has a really Edit could look in lea mobile devices are the future  $\Box$  $E$ *Mar 3, 2010* Edit Edit Propile phones entage. With an acess to twitternews and we need to bring these internet you are able to "Patrick" says Mar 3, 2010 devices in contaEtilwith school "Fabi.S" says X ild be soundless, but  $5 - 3 - 7010$ irch information on  $\mathsf{x}$  relighenes should are in school. So just stuff. It will make lear"Alex" says ZOOM When you search for a word in "iEffy" says wikipedia for the lessons. "Sebastian' much easier are in school. So just the English lesson (or an other No, because if something bad in school, because Edit NTAT @ 11:19 AM  $\equiv$ I'm not be able ons which got important fesson). You can use your Darrell K Royal-Texas Memorial Stadi. Twitter,- it's a m cellphone to search for the You can play in breaks with happened you always need to is an emergency mation like emergency. http://en.wikipedia.org/wiki/Dar...  $\mathbf{c}$ call someone to fixythecould your cellphone to **vour iphone** or search. word. SOWANT BUT information from the internet. problem. Cellphones are just p with The Corporation of the Corporation Corporation GH RETAIL Edit the easiest way to do this. Mar 3, 2010 Edit Mar 3, 2010 VIEW! **Send & Road Trees Benedict State** PLAY<sup>1</sup> Mar 3, 2010 Edit Mar 3, 2010 Sticky moved... VIEW | Edit Mar 3, 2010 **Undo**

#### #30- To speak about Chilean Miners We are in Buenos Aires, Argentina and the news about the rescue of the 33 miners was very important for us. This is what ( 10/11 year old) kids wrote about it. They were from different schools in the same area of the city

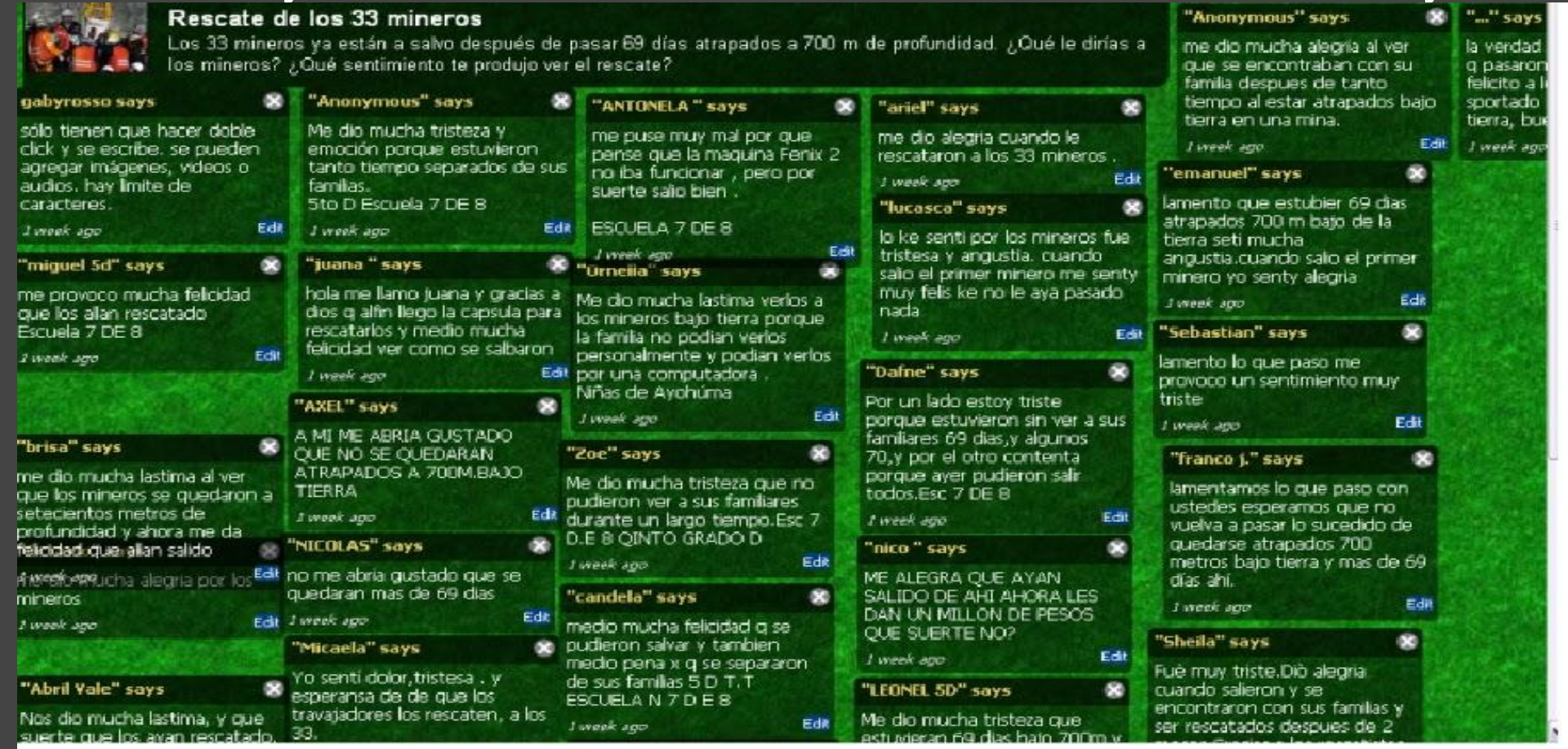

[http://www.wallwisher.com/wall/rJNRWPx4L gabriela](http://www.wallwisher.com/wall/rJNRWPx4LJ)

[rosso](http://www.wallwisher.com/wall/rJNRWPx4LJ)

 [J](http://www.wallwisher.com/wall/rJNRWPx4LJ)

# #31 - Use Wallwisher as a 'storyboard' when creating a dialogue / comic / movie

I was looking for ways that my students (Japanese as a 2nd Language) could work collaboratively online to create a storyboard for their situational dialogue (eating out).

Discovering that one way to create storyboards is using sticky notes on a whiteboard, I immediately thought of Wallwisher to do this online. I shall now go build the wall...

#### #32 - Create a 'continuum' - Post your point of view.

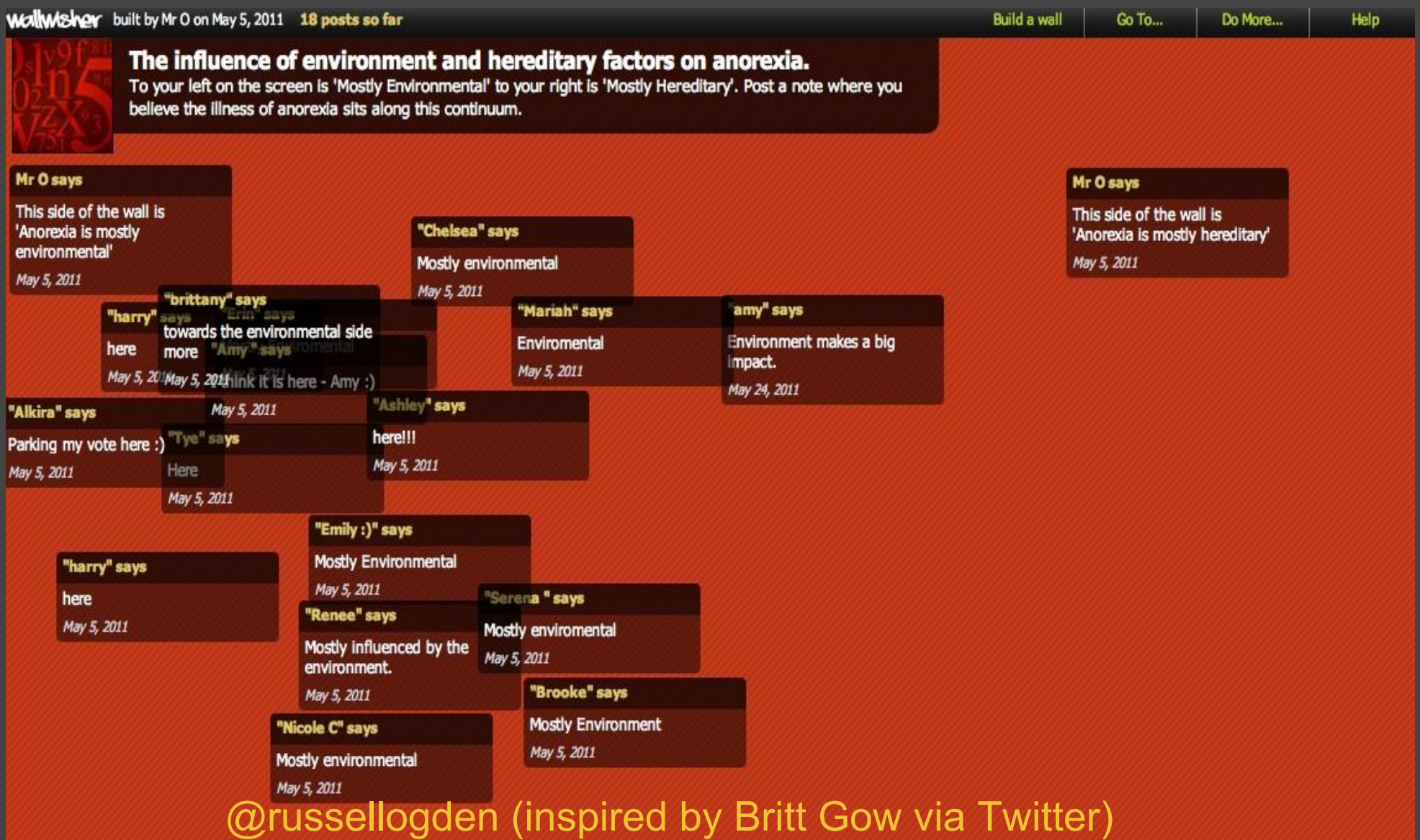

#### If you would like to:

- Contribute your ideas and tips to the presentation.
- Let me know how you have used the resource.
- Get in touch.

[You can email me](mailto:thomasgeorgebarrett@gmail.com) or I am [@tombarrett](http://twitter.com/tombarrett) on Twitter

If you add a tip (or even if you don't) please tweet about it and the link so more people can contribute.

I have created a page for all of the **Interesting Ways** presentations [on my blog.](http://edte.ch/blog/?page_id=424)

The whole family in one place :-

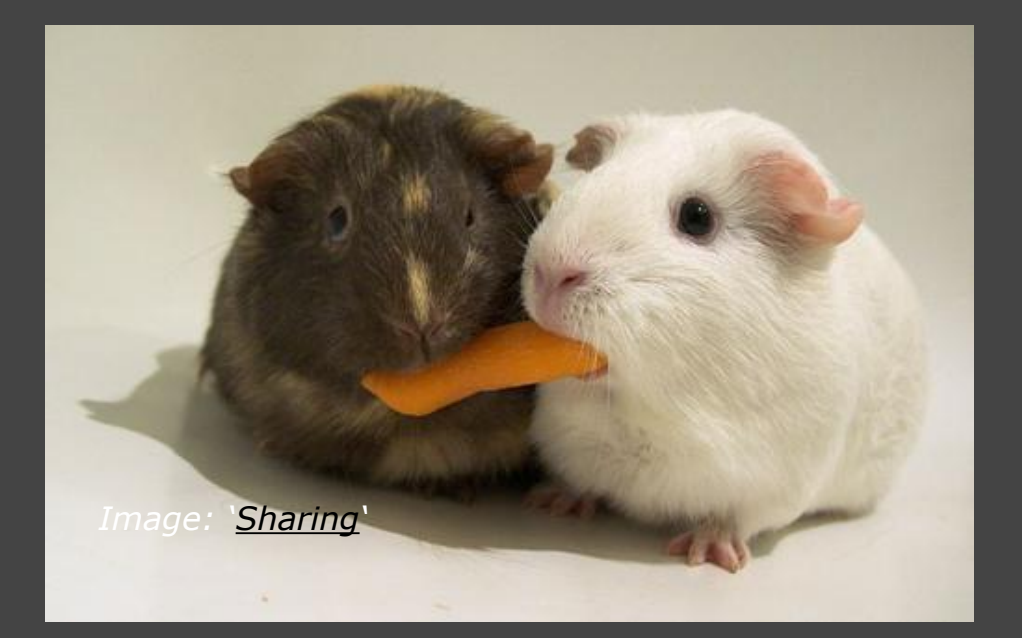

Thanks for helping *[Tom Barrett](http://edte.ch)*

Have you seen [Maths Maps](http://edte.ch/blog/?p=555) yet?